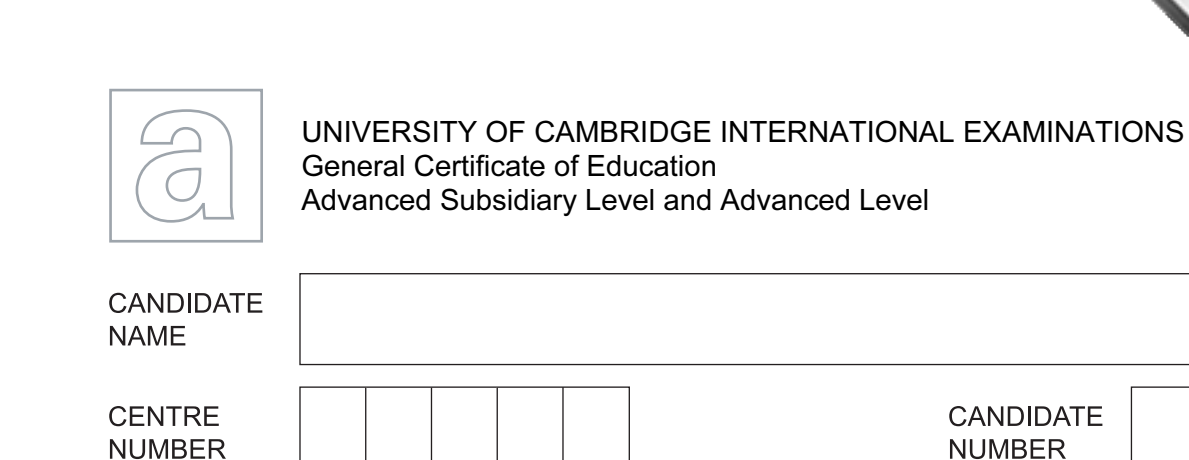

COMPUTING 2008 2009 122

**www.PapaCambridge.com** 

Paper 2 October/November 2011

**CANDIDATE NUMBER** 

2 hours

Candidates answer on the Question Paper. No additional materials are required.

## READ THESE INSTRUCTIONS FIRST

 \*3626721815\* Write your Centre number, candidate number and name on all the work you hand in. Write in dark blue or black pen. You may use a soft pencil for any diagrams, graphs or rough working. Do not use staples, paper clips, highlighters, glue or correction fluid. DO NOT WRITE IN ANY BARCODES.

Answer all questions.

At the end of the examination, fasten all your work securely together.

The number of marks is given in brackets [ ] at the end of each question or part question.

This document consists of 12 printed pages.

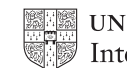

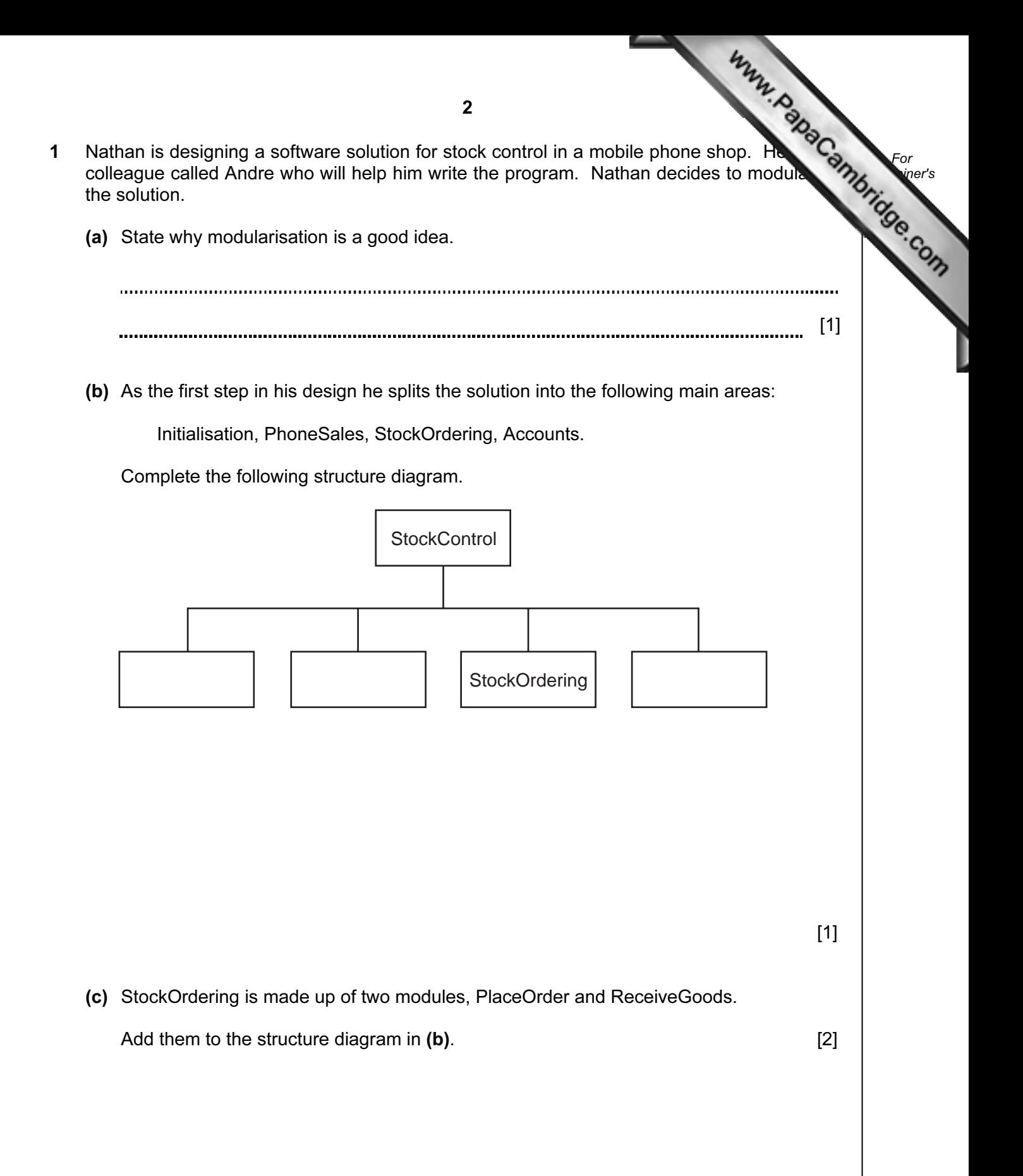

3 (d) Nathan will write the PlaceOrder module and Andre will write the Receive module. Nathan will use the identifier *OrderValue* for the value of an order placed. **Example 1** Andre will use the identifier OrderValue for the total value of the received goods. Explain how they can both use the same identifier and not cause a problem when the program is run. [2] (e) (i) Explain why there are some words that cannot be used as variable identifiers. [1] (ii) Give an example of an invalid identifier. Language Invalid identifier [1] [1] (iii) Both programmers need to choose other identifiers that they use. State three other rules of a high-level programming language that restrict the choice of identifiers. Language Rule 1 Rule 2 Rule 3 [3]

For

Use

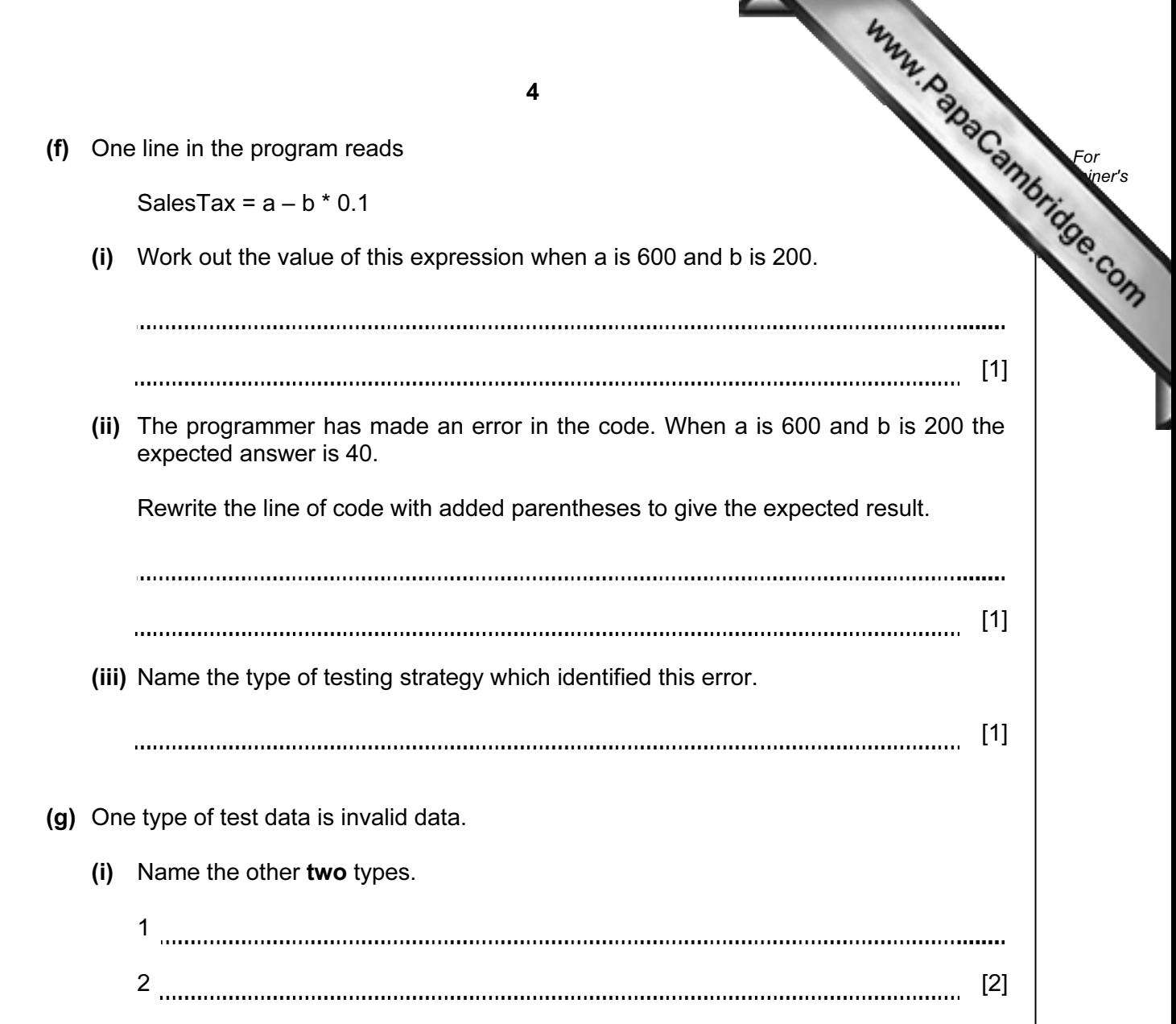

- (ii) Nathan has written the PhoneSales module, which now needs testing.
	- ContractLength, the number of months of the contract, can be only 12, 18 or 2 • FreeTexts, the number of free text messages per month must be in the range
	- 0 to 600

Give six different items of test data other than invalid data which thoroughly test the two rules given above. Give a reason for each choice.

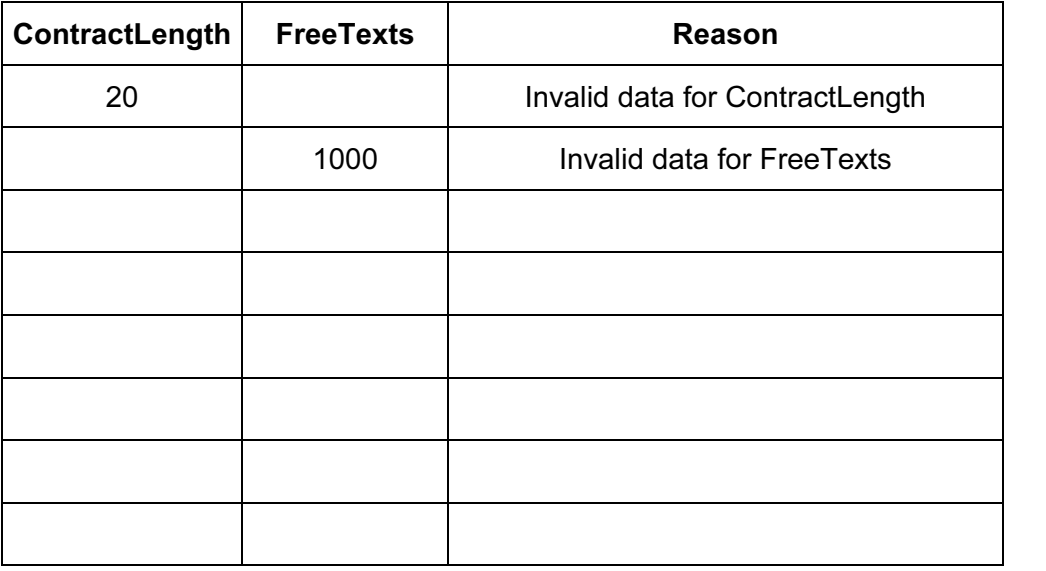

[6]

For **Example 1** Use

(h) (i) Write a Boolean expression to validate ContractLength.

[2] (ii) Write a Boolean expression to validate FreeTexts. [2] (iii) Describe a possible problem that could occur if ContractLength is not validated. [2]

6 For **Example 1** Use 2 Ahmed is writing a program to record the data of members of the school football The input data will be validated. One input is the number of years a member has played for the team. This will be 0, 1 or 2. The flowchart for the validation of number of years is shown below.

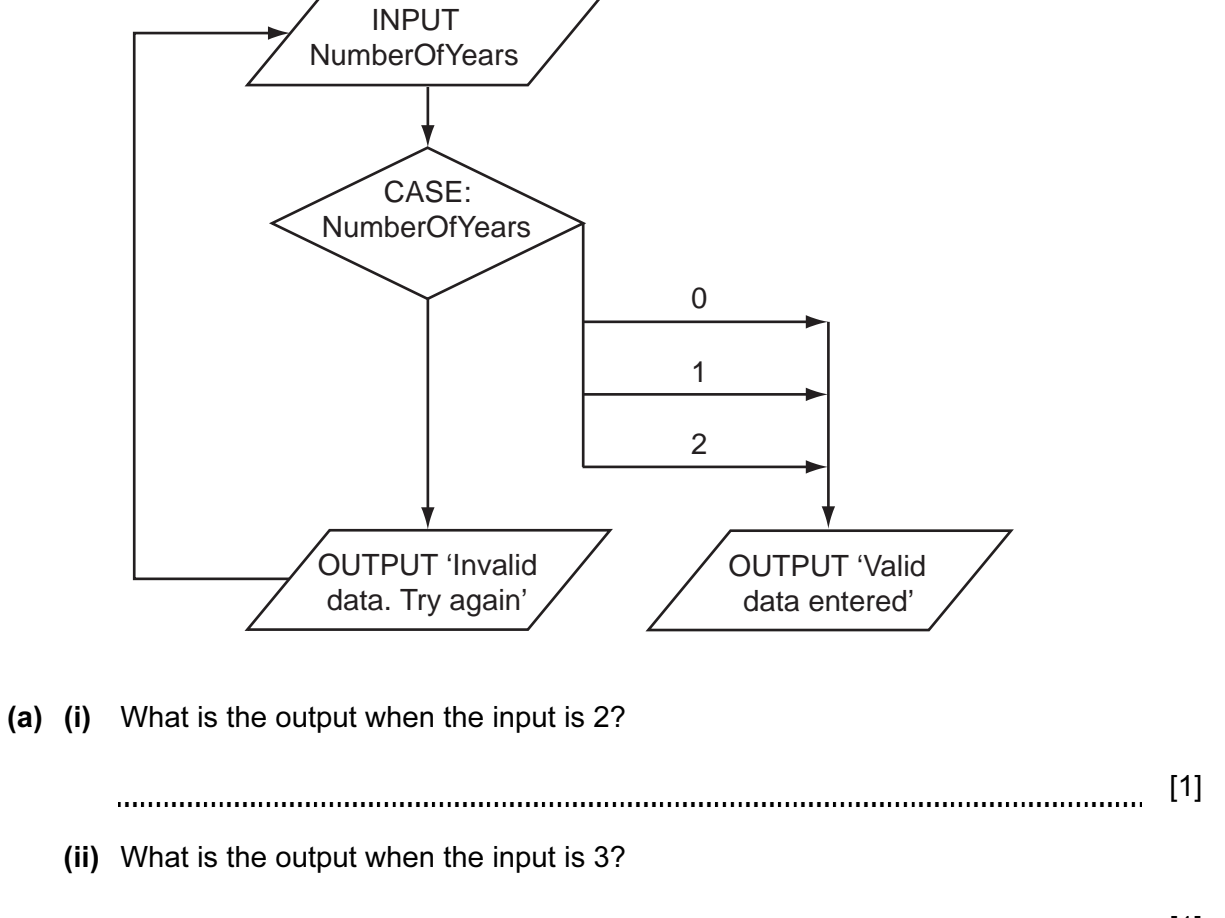

[1] 

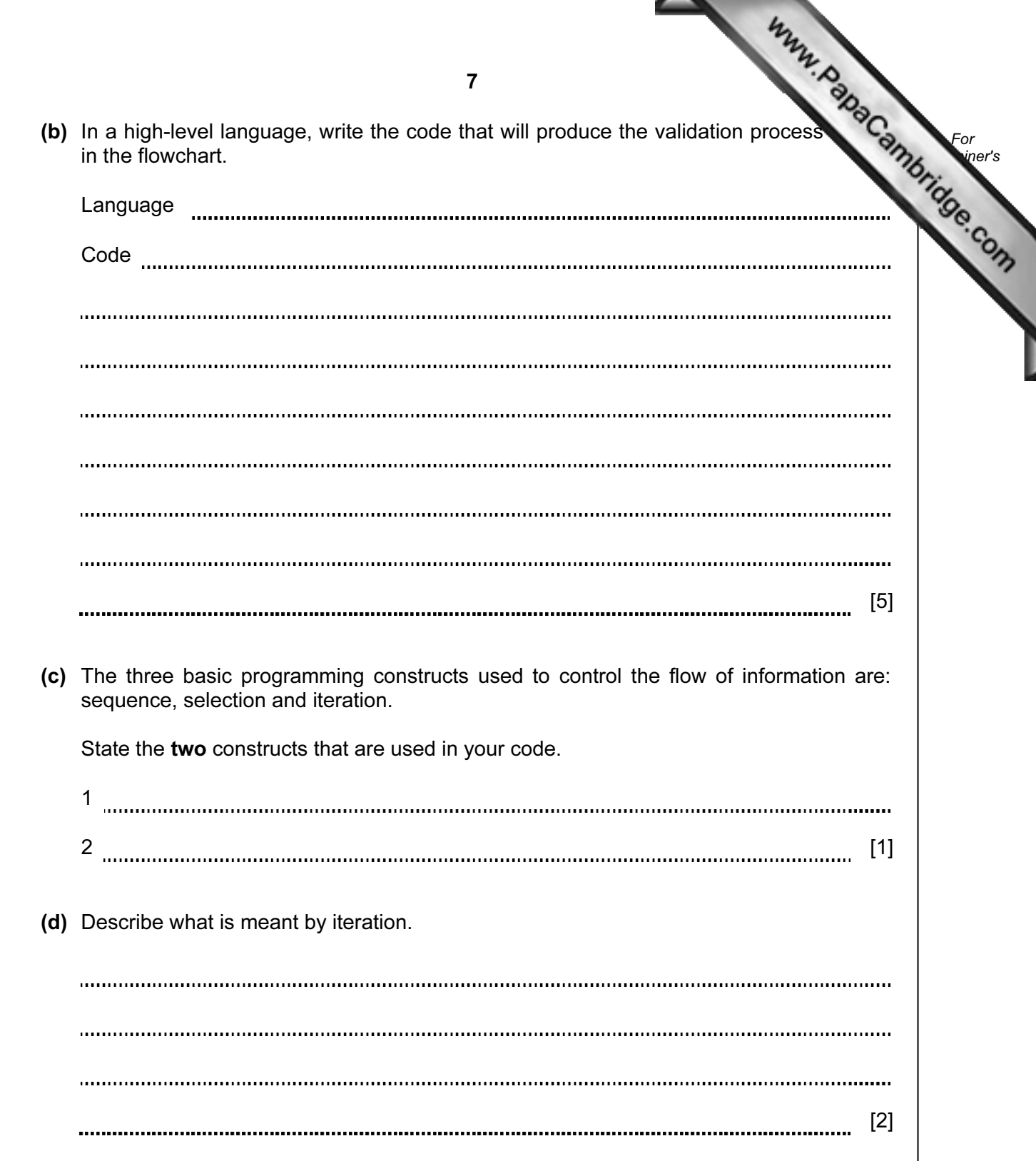

**Example 1** (e) Ahmed thinks it will be a good idea to allow only five attempts at getting the inputed correct. If it is not a valid entry after five attempts, then a message 'Please check which values are allowed' should be output.

Modify the flowchart to include this additional check.

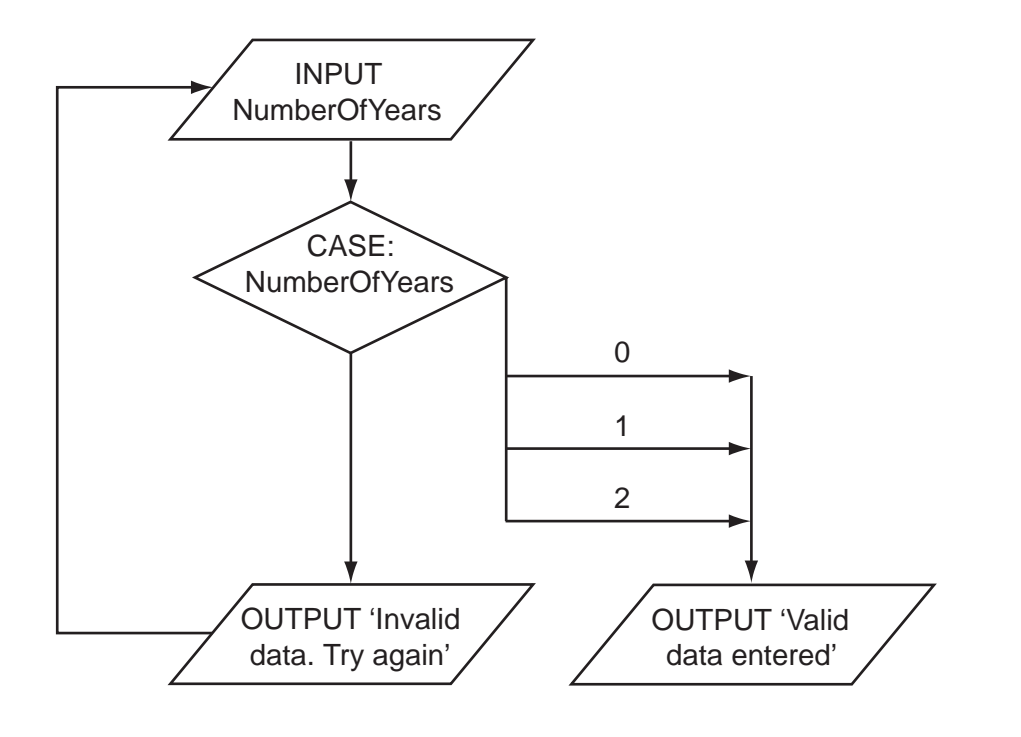

 $[5]$ 

For

Use

(f) Ahmed needs to store more information about the players. He creates a record structure that contains PlayerID (a whole number between 1 and 50), Sex (m or f), PlayerName, NumberOfYears and DateOfBirth. Complete the table.

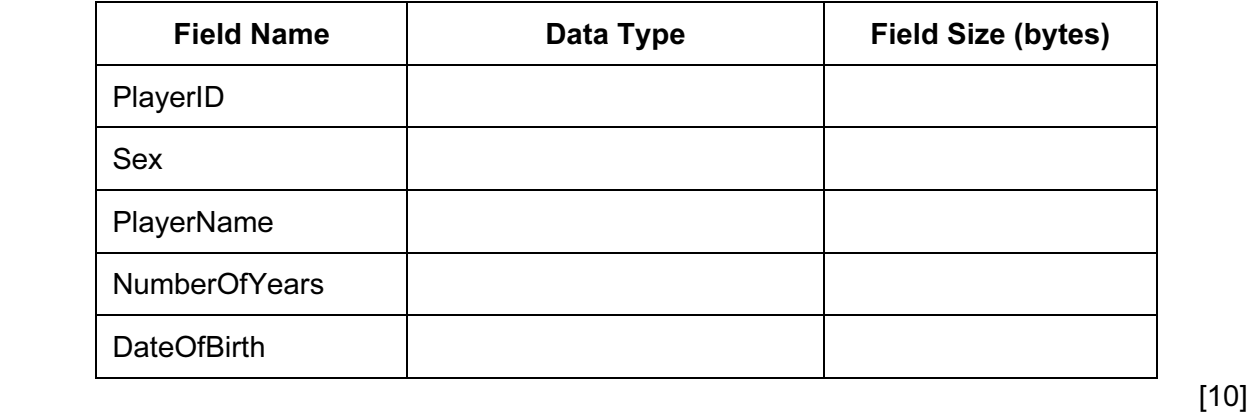

(g) The squad has 30 members. Ahmed stores the records in an array called Squad. calculate how many females there are he designs this pseudocode.

```
NoOfFemales \leftarrow 0
Index ← 1 
WHILE Index < 30 
     IF Squad[Index].Sex = 'f' 
          THEN 
                NoOfFemales ← NoOfFemales + 1 
     ENDIF 
    Index \leftarrow Index + 1
ENDWHILE
```
This pseudocode will only consider the first 29 records in the array.

(i) State the name of this type of error.

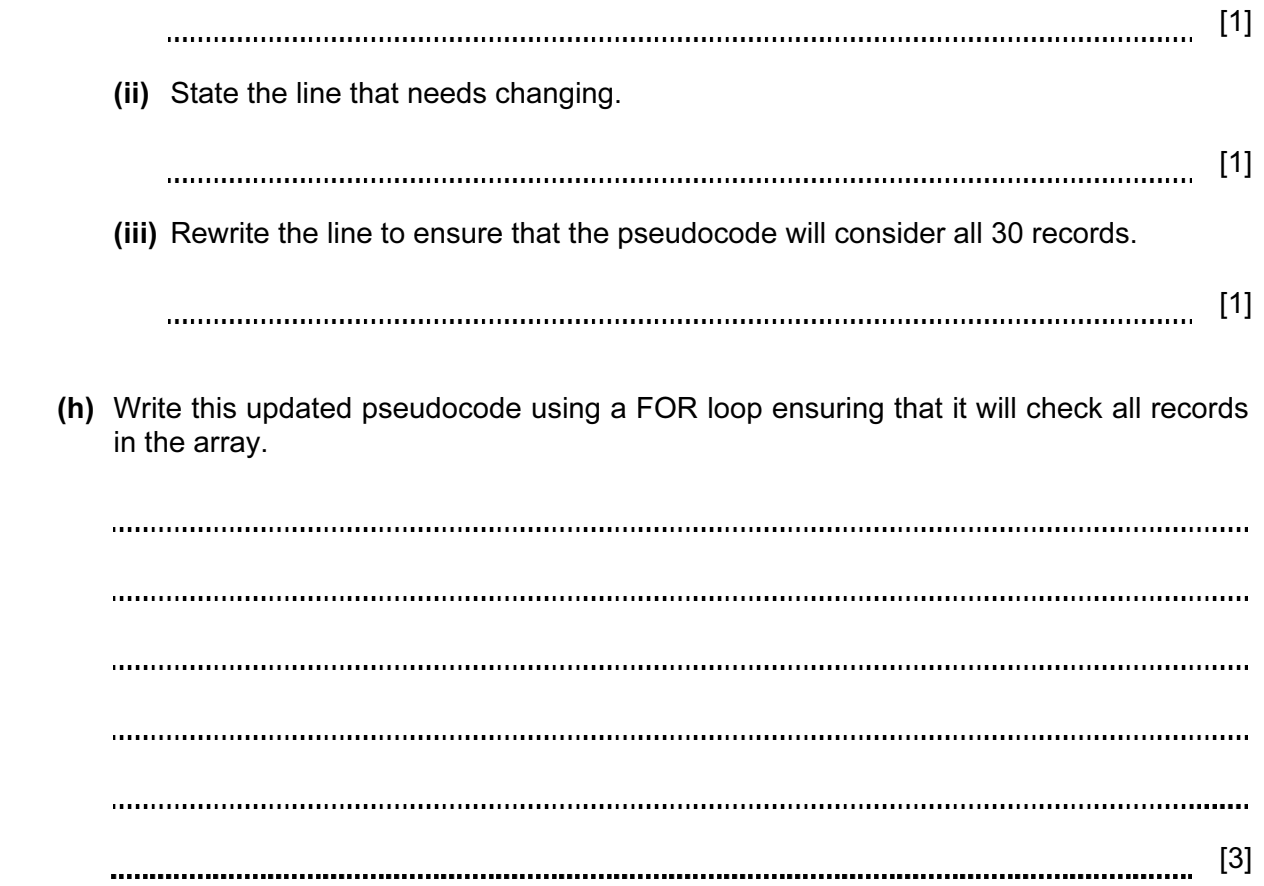

For **Example 1** Use

3 Aisha is learning about manipulating strings in a high-level programming language. She has an idea that she wants to try. She produces the following design in pseudocod

> FUNCTION Surprise(MyWord : STRING) : STRING LOOP FOR  $i \leftarrow 1$  TO LENGTH(MyWord) TempNo ← ASCII(MyWord[i]) + 1 TempWord[i] ← CHAR(TempNo) ENDLOOP Surprise ← TempWord ENDFUNCTION

(a) Complete the trace of this function for the function call Surprise('cab').

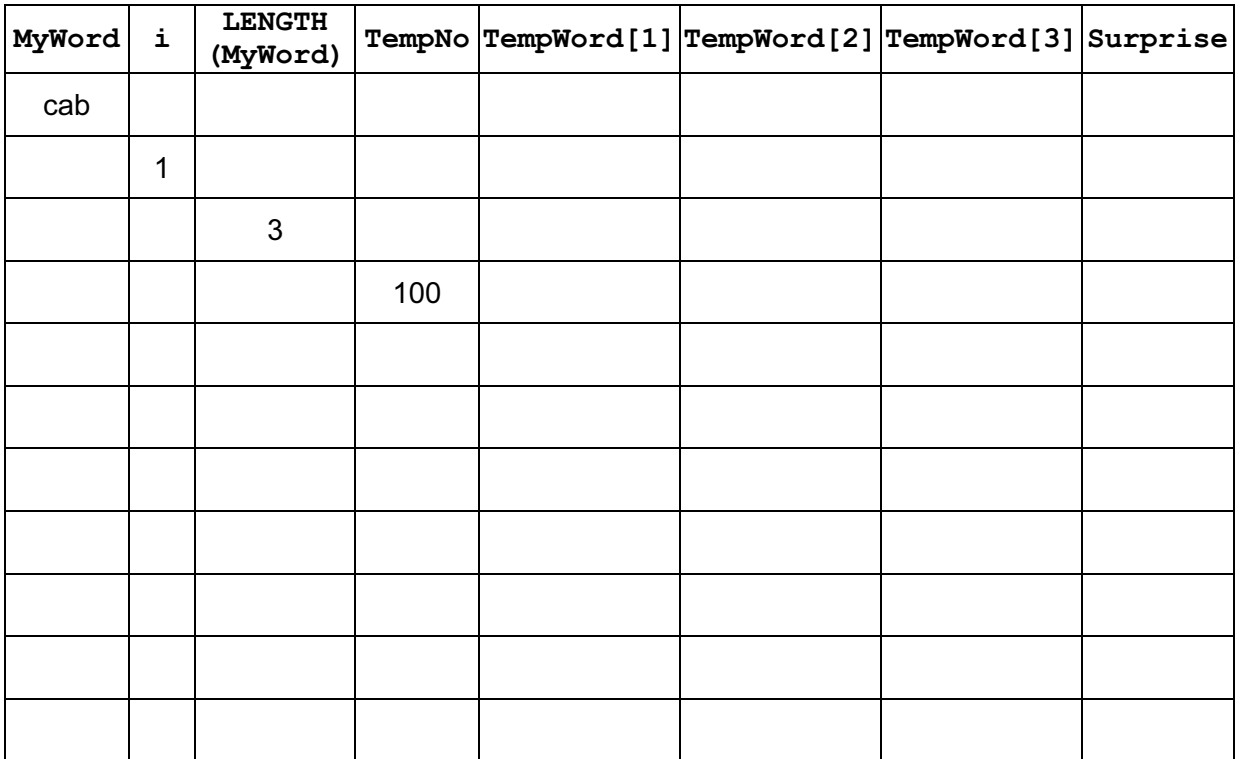

 $[3]$ 

For **Example 1** Use

(b) State what this function does.

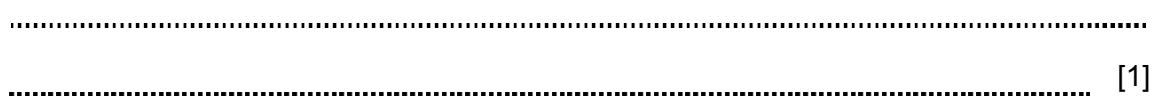

(c) Describe what Surprise  $\leftarrow$  TempWord does.

[2] 

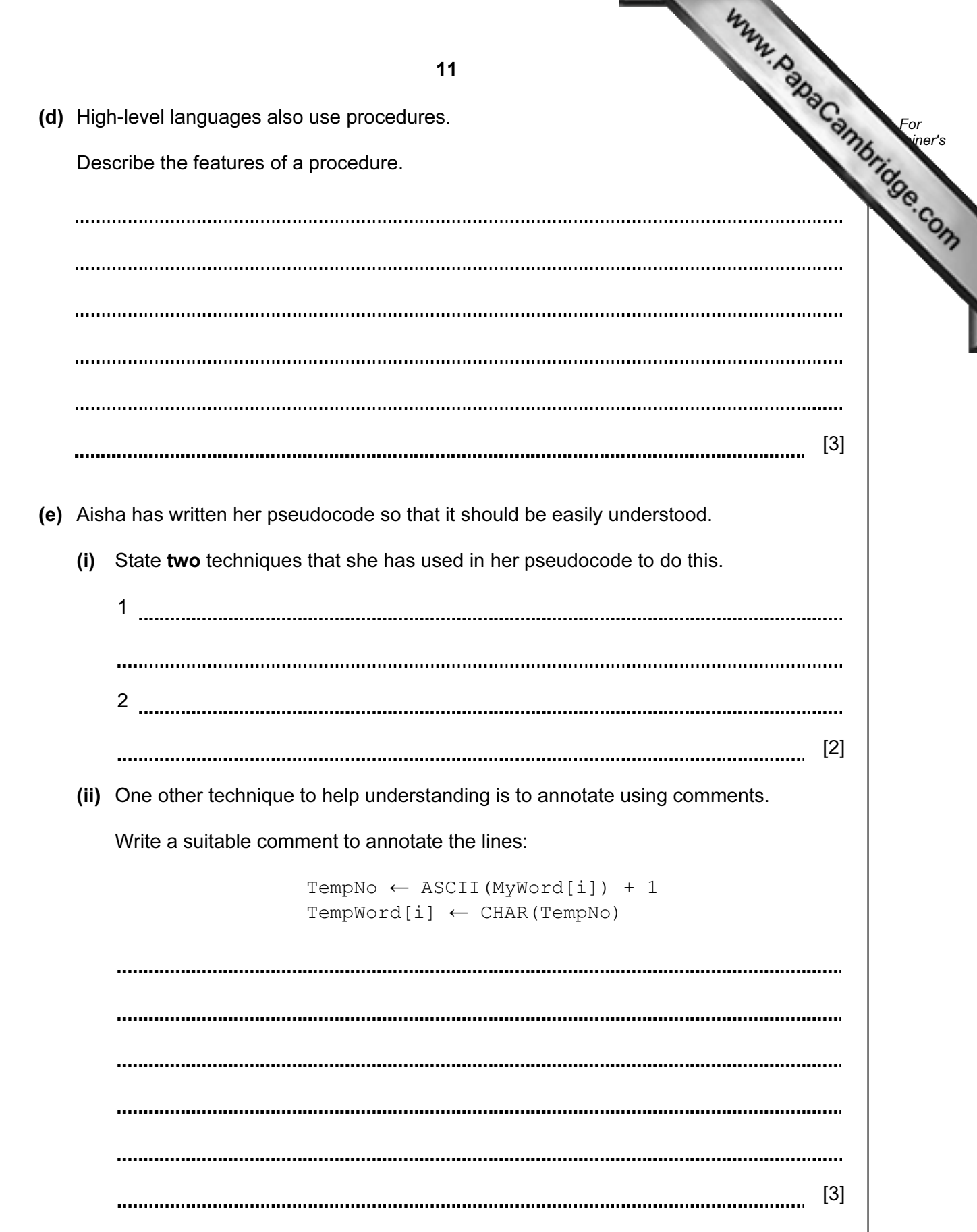

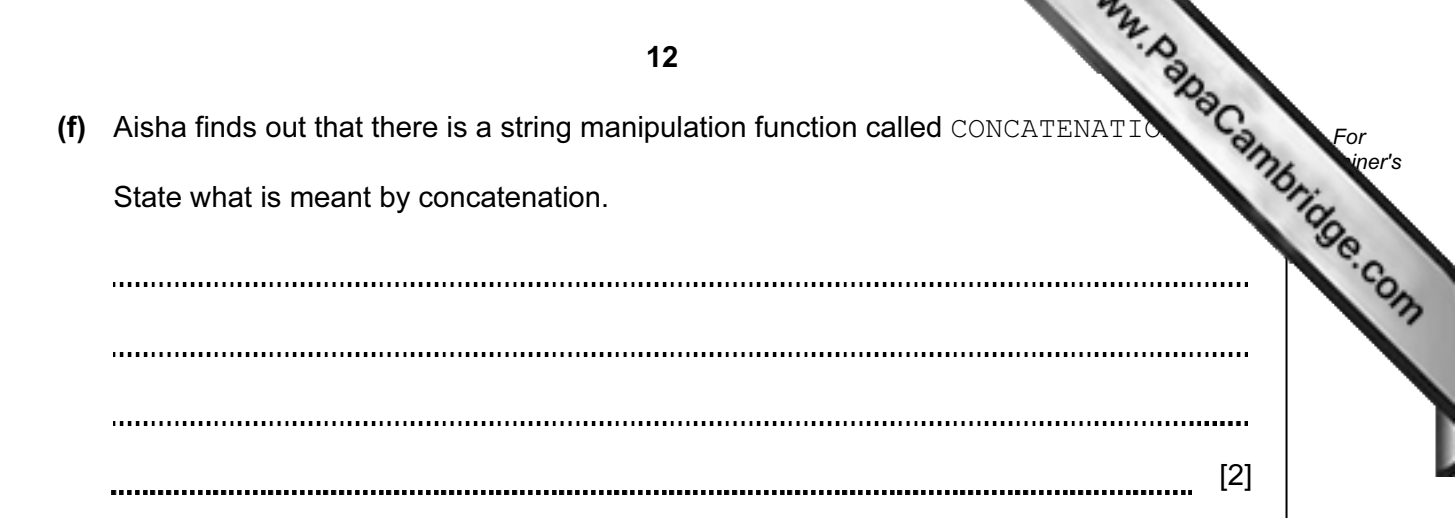

 $4,$ 

University of Cambridge International Examinations is part of the Cambridge Assessment Group. Cambridge Assessment is the brand name of University of

Permission to reproduce items where third-party owned material protected by copyright is included has been sought and cleared where possible. Every reasonable effort has been made by the publisher (UCLES) to trace copyright holders, but if any items requiring clearance have unwittingly been included, the publisher will be pleased to make amends at the earliest possible opportunity.